# Word –poziom średniozaawansowany

### 1. Nazwa formy kształcenia.

Kurs komputerowy ..Word –poziom średniozaawansowany" na bazie MS Office ...

## 2. Czas trwania, sposób realizacji.

Czas trwania kursu: 10 spotkań x 4 godziny lekcyjne (razem 40 godzin).

Sposób realizacji: zajęcia teoretyczne (wykłady) oraz praktyczne przy komputerze (ćwiczenia).

### 3. Wymagania wstępne, sylwetka uczestnika.

- − Pozytywna opinia fundacyjnego Doradcy Zawodowego
- − Test kompetencji lub rozmowa z trenerem;
- − Umiejętności z zakresu kursu "Obsługa komputera, Internetu i programów biurowych" i kursu "Word – poziom podstawowy"
- − Posiadanie w domu komputera klasy PC z systemem Windows oraz oprogramowanie do edycji tekstów (MS Word lub podobne)
- − Predyspozycje, zainteresowania lub doświadczenia zawodowe z zakresu edycji tekstów

Kurs przeznaczony jest dla osób niepełnosprawnych, które posiadają wykształcenie informatyczne lub bardzo dobrze znających obsługę komputera i chcą podnieść swoje kwalifikacje

## 4. Cele kształcenia.

Cele ogólne:

- − Praktyczne wykorzystanie komputera do nauki i pracy;
- − Przygotowanie do aktywnego i odpowiedzialnego życia w społeczeństwie informacyjnym;
- − Podniesienie kwalifikacji w celu podjęcia lub zmiany pracy zawodowej;
- − Aktywizacja zawodowa osób niepełnosprawnych.

Cele szczegółowe -wiedza:

- − Sposoby automatyzacji procesu formatowania elementów dokumentu tekstowego
- − Samodzielne zarządzanie złożonymi dokumentami tekstowymi;
- − Narzędzia służące współpracy nad redagowaniem dokumentu tekstowego;
- − Modyfikacja i personalizacja narzędzi;
- − Zaawansowane zastosowanie narzędzi korespondencji seryjnej;
- − Formatowanie i edycja elementów graficznych w dokumencie tekstowym.

Cele szczegółowe – umiejętności:

- − Umiejętność wykonania ćwiczeń zgodnie z instrukcją prowadzącego;
- − Samodzielne tworzenie danych i zasobów informacyjnych (np. dokumentów urzędowych i in.);
- − Wdrażanie do samokształcenia;
- − Umiejętność przystosowania stanowiska komputerowego do własnych potrzeb w miejscu pracy, zgodnie z zakresem obowiązków;
- − Umiejętność wykorzystania wiedzy zdobytej w czasie warsztatów w celu wykonania pracy zleconej przez pracodawcę – umiejętność radzenia sobie w nowych, nietypowych sytuacjach, umiejętność samodzielnego rozwiązywania problemów;
- − Umiejętność poszukiwania (zdobywania) informacji potrzebnych do realizacji powierzonych przez pracodawcę zadań.

#### 5. Plan nauczania.

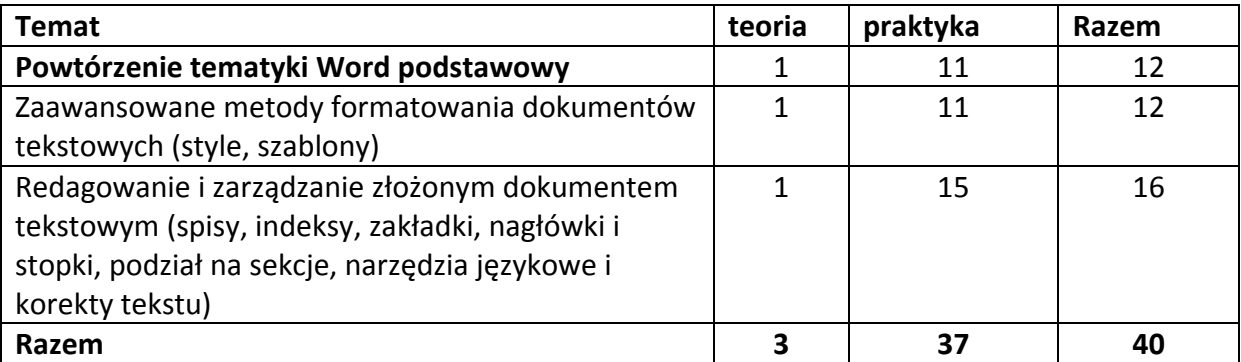

#### 6. Treści kształcenia.

#### Zaawansowane metody formatowania dokumentów tekstowych.

- − Formatowanie poprzez style,
- − Widoki styli
- − Modyfikacja stylu,
- − Tworzenie nowych styli dokumentu.

#### Redagowanie i zarządzanie złożonym dokumentem tekstowym

- − Zastosowanie szablonów dokumentu, szablony globalne i lokalne, tworzenie i modyfikacja szablonów dokumentu;
- − Tworzenie i modyfikowanie spisu treści, oznaczanie haseł indeksu, tworzenie i modyfikowanie indeksu;
- − Podział dokumentu na sekcje, praca z sekcjami dokumentu;
- − Narzędzia językowe oraz korekcji tekstu;

#### 7. Literatura zalecana i pomoce naukowe.

- − Materiały szkoleniowe przygotowane przez Fundację Aktywizacja;
- − Podręczniki do nauki wydawnictwa MIKOM, opracowane zgodnie ze standardami ECDL, rekomendowanym przez Polskie Towarzystwo Informatyczne
	- o Podstawy technik informatycznych Witold Sikorski;
	- o Użytkowanie komputerów Zdzisław Nowakowski;
	- o Przetwarzanie tekstów Mirosława Kopertowska;
	- o Usługi w sieciach informatycznych Adam Wojciechowski;
- − Instrukcja obsługi komputera. Bartosz Danowski;
- − Podstawy obsługi komputera. Ilustrowany przewodnik Maria Sokół;
- − ABC internetu. Krzysztof Pikoń;
- − Internet. Ćwiczenia praktyczne. Maria Sokół, Piotr Rajca;
- − Internet. Kurs. Wydanie II Maria Sokół;

#### 8. Warunki zaliczenia kursu.

Kurs kończy się egzaminem w formie testu praktycznego sprawdzającego kompetencje i umiejętności z zakresu tematyki kursu. Warunkiem zaliczenia kursu jest zdobycie ponad 80% możliwych do zdobycia punktów. Po zaliczeniu kursu osoba kończąca go dostaje "Zaświadczenie o ukończeniu kursu".

Do egzaminu zostaję dopuszczona osoba, która w czasie trwania kursu spełniła następujące warunki:

- − Frekwencja minimum 75%;
- − Systematyczna i rzetelna praca w czasie zajęć;
- − Odrabianie prac domowych i przygotowywanie się do zajęć.

Jeśli osoba egzaminowana nie uzyska zaliczenia, możliwa jest poprawa testu w terminie 14 dni od zakończenia zajęć. Dokładny termin poprawki ustala trener. Jeżeli w drugim terminie osoba egzaminowana także nie uzyska zaliczenia, dostaje "Zaświadczenie o uczestnictwie w kursie".

W wyjątkowych okolicznościach istnieje możliwość zaliczenia kursu bez podchodzenia do egzaminu. Decyduje o tym trener po konsultacji z Kierownikiem działu szkoleń.